Photoshop 2022 (Version 23.0.2) Hack Patch

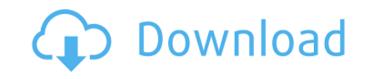

#### Photoshop 2022 (Version 23.0.2) Crack+ Keygen Full Version For Windows [March-2022]

Adobe's Photoshop has a long history. The first release appeared in 1987. Adobe has been a leader in multimedia and still remains an industry leader in graphics and the sheer size of Photoshop make it prohibitively expensive for most home users, although some software companies have made it available as a home version. Photoshop software is both free and requires a monthly subscription to use the features. The fee is called a Creative Cloud subscription, which includes access to all of Adobe's products, including Photoshop, After Effects, and Illustrator, as well as plug-ins for Premiere Pro, Bridge, and other Photoshop-savvy applications. Be careful when searching the Internet for Photoshop tutorials. Often the results lead you to sites offering to sell you need to be aware of a few things before you begin. Regardless of your skill level, you need to know the program's biggest differences from your other graphics programs, such as Adobe Illustrator, Adobe InDesign, and Adobe Fireworks. Using Photoshop is Name You may or may not have encountered the name Photoshop as the program that you download and use, and I spell it PS as a matter of course — it's not a typo. To spell it correctly would require an entire chapter, so I'll just use PS for this book, with or without the spaces. The shape of the program's name Understanding the name is important. Every aspect of the program itself even has a name, so PS. The more you know, the better your Photoshop programs Version numbers of the Photoshop programs Version comes with new features and changes.

#### Photoshop 2022 (Version 23.0.2) Crack + Free [32|64bit]

It is a versatile and powerful image editing and creating software. Photoshop Elements 2020? Elements is an update from Photoshop and thus does not need to be installed again after upgrading. However, it is best to close Photoshop after upgrading if you don't need it. Then, open the Photoshop application and open the Install from a disc option under the Help menu. Then, you need to open the installation file. Click on the Photoshop Elements 2020? If you want to get the latest updates of Adobe Photoshop Elements 2020. Free Download from here. How to get the latest updates of Adobe Photoshop Elements 2020 Update File from here. Click on the Adobe Photoshop Elements 2020 Update File and then click on Open. If it is a compressed file, you need to extract it first. Click on OK or Wait. Once you open the update file, close the Adobe Photoshop Elements 2020 Update File from here. How to get more help with Adobe Photoshop Elements 2020? If you are having difficulty with Adobe Photoshop Elements 2020, then you can get help using the Help feature. By default, the Help tab is accessible from the bottom of the Adobe Photoshop Elements 2020? You can get a rough idea about the Adobe Photoshop Elements 2020 features by visiting the product website. However, it is better to see what new features are introduced in it through the help of experts. This way, you can compare it with the previous version and your needs. Ad a681f4349e

## Photoshop 2022 (Version 23.0.2) Crack+ (Final 2022)

Q: How to do a Twitter like button that opens in new window on click? I want to create a Twitter Like button that opens in a new window when clicked. I have looked through Google and StackOverflow but I couldn't find what I wanted. I'm open to alternative plugins if it's really more practical to make it this way. I want to do this in PHP, MySQL & HTML5. A: On a server-side, you can use \$\_GET\$ to get a URL and then use window.open. On a client-side, i suggest you to use JQuery.load() and a simple button, no need to use AJAX... Example: read PHP: \$id = \$\_GET['id']; \$url = ""; \$view = \$\_GET['id']; \$url = ""; \$view = \$\_GE

# What's New In?

## The Blur Tool The Blur Tool is similar to the Magic Wand Tool, except that instead of finding a particular area, it blurs the image globally. The Blur Tool is an easy tool to use and is suitable for small tasks. ![blur-tool](assets/blur-tool.png)

### **System Requirements:**

Genesis of Aquatica Story Length: Single Player: 4-8 Hours Multiplayer: 2-4 Hours Similar to Toy Story Land on the Toy Story Land on the Aquatica water coaster allows you to dive into Andy's world. To enter the water playground, you're first greeted by a Porg, Buzz, and a few other toys. The game will take you through Andy's house and into the toy store where you'll find all of your favorite toy pals. You'll even spot some of

https://alexander-hennige.de/2022/06/30/adobe-photoshop-2022-version-23-0-patch-full-version-download-for-pc-april-2022/

https://www.hungryhowies.com/system/files/webform/farnfra103.pdf

https://www.allegrosingapore.com/wp-content/uploads/2022/06/Adobe Photoshop 2021 Version 223.pdf https://ztauctions.com/design/photoshop-2021-version-22-2-with-license-key-free-download-for-windows/

https://spacebott.com/wp-content/uploads/2022/06/Photoshop\_2021\_Version\_222.pdf

https://healinghillary.com/adobe-photoshop-cs4-hack-patch-serial-number-full-torrent-for-windows-latest-2022/

https://nlegal.org/wp-content/uploads/2022/06/Adobe Photoshop 2020.pdf

https://liquidonetransfer.com.mx/?p=28451

https://earthoceanandairtravel.com/2022/06/30/photoshop-cs4-free-latest/

https://cartificeariandaritiaver.com/photoshop-cc-2019-jb-keygen-exe-free-download-updated/ https://couturepress.com/wp-content/uploads/2022/06/Photoshop\_CC\_2018\_version\_19-1.pdf https://2z01.com/adobe-photoshop-2022-version-23-1-product-key-full-free-download-for-windows-updated-2022/

http://shaeasyaccounting.com/photoshop-2022-version-23-0-with-license-key-incl-product-key/ https://kireeste.com/adobe-photoshop-cc-2019-crack-full-version-free-x64-latest/

https://evening-depths-65166.herokuapp.com/allreg.pdf

https://xn--80aagyardii6h.xn--p1ai/adobe-photoshop-cc-2015-version-16-with-registration-code/https://www.careerfirst.lk/sites/default/files/webform/cv/grasafe633.pdf

https://dry-thicket-69122.herokuapp.com/Photoshop\_2022.pdf

https://mugvn.s3.amazonaws.com/upload/files/2022/06/xuVGeXFS9qYMbbeAysFi 30 1680fc52353b7352ce8a42b57a77f465 file.pdf

http://www.carnivaljunction.com/wp-content/uploads/2022/06/Adobe Photoshop 2021 Version 2210 KeyGenerator Download For PC.pdf